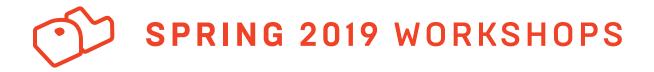

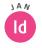

Creative Resume Techniques with InDesign Wed 1/23, 2–4pm

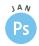

Photoshop Fundamentals: Compositing Thurs 1/24, *5*-7pm

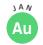

Introduction to Audition Mon 1/28, 6:30–8:30pm

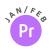

Adobe Miniseries: Making Mobile Video with Premiere Wed 1/30, 2/6, 2/13, & 2/20, 2:30–4:30pm

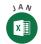

Excel: The Basics Wed 1/30, 6-8pm

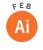

Adobe Miniseries: Creating Custom Infographics with Illustrator Fri 2/1, 2/8, 2/15, & 2/22, 1–3pm

| ٢ | E | В  |
|---|---|----|
|   |   |    |
|   | U | Ι, |
|   | _ |    |

User Interface Design for Digital Media Mon 2/4, 5–7pm

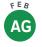

**Tell Your Story Using Maps** Wed 2/6, 5–7pm Thurs 2/7, 10am-12pm

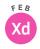

Designing and Prototyping with Adobe XD Mon 2/11, 5-7pm

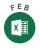

Automating Your Workflow with Excel Macros Wed 2/13, 6-8pm

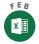

Analyzing Big Data with Excel Wed 2/20, 6–8pm

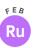

Creating Online Video with Adobe Premiere Rush Tues 2/26, 11am-1pm

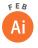

Creating Custom Graphics in Illustrator Thurs 2/28, 1–3pm

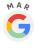

Finding Your Audience with Google Analytics Wed 3/6, 3–5pm

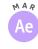

Upgrading Your Intros with After Effects Tues 3/19, 5:30–7:30pm

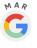

The Art of Search Engine Optimization Wed 3/20, *3-5pm* 

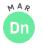

Creating 3D Mockups with Adobe Dimension Thurs 3/21, 1–3pm

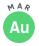

Podcasting with Audition Mon 3/25, 6:30–8:30pm

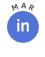

Maximize Your Networking with Linkedin Wed 3/27, 3–5pm

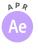

Making Your Instagram Stories Stand Out with After Effects Wed 4/3, 2:30-4:30pm

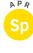

Creating Presentations on the Fly with Adobe Spark Thurs 4/4, 1–3pm

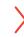

Visit www.AnnenbergDL.org/news/workshops to RSVP on Facebook, get updates, and learn more about our workshops and instructors. Workshops are held in ANN 301D.